# CS440: Programming Languages and Translators

Lecture 11

Spring 2023

```
let add = fun (x, y) \rightarrow x + y
let three = add (1, 2)
```

| Var | Value |
|-----|-------|
|     |       |
|     |       |
|     |       |
|     |       |
|     |       |
|     |       |

```
let add = fun (x, y) \rightarrow x + y
let three = add (1, 2)
```

| Var | Value                 |
|-----|-----------------------|
| add | fun $(x, y) -> x + y$ |
|     |                       |
|     |                       |
|     |                       |
|     |                       |
|     |                       |

```
let add = fun (x, y) \rightarrow x + y
let three = add (1, 2)
```

| Var | Value                 |
|-----|-----------------------|
| add | fun $(x, y) -> x + y$ |
| X   | 1                     |
| У   | 2                     |
|     |                       |
|     |                       |
|     |                       |

```
let add = fun (x, y) \rightarrow x + y
let three = add (1, 2)
```

| Var   | Value                 |
|-------|-----------------------|
| add   | fun $(x, y) -> x + y$ |
| three | 3                     |
|       |                       |
|       |                       |
|       |                       |
|       |                       |

```
let add = fun x -> fun y -> x + y
let add1 = add 1
let three = add1 2
```

| Var | Value                                       |
|-----|---------------------------------------------|
| add | fun $x \rightarrow fun y \rightarrow x + y$ |
|     |                                             |
|     |                                             |
|     |                                             |
|     |                                             |
|     |                                             |

```
let add = fun x -> fun y -> x + y
let add1 = add 1
let three = add1 2
```

| Var | Value                                       |
|-----|---------------------------------------------|
| add | fun $x \rightarrow fun y \rightarrow x + y$ |
| X   | 1                                           |
|     |                                             |
|     |                                             |
|     |                                             |
|     |                                             |

```
let add = fun x -> fun y -> x + y
let add1 = add1
let three = add1 2

Var Value
add fun x -> fun y -> x + y
add1 fun y -> x + y

Uh oh
```

```
let x = 1 in
let f y = x + y in
let x = 2 in
f 2
```

| Var | Value |
|-----|-------|
|     |       |
|     |       |
|     |       |
|     |       |
|     |       |

```
let x = 1 in
let f y = x + y in
let x = 2 in
f 2
```

| Var | Value |
|-----|-------|
| X   | 1     |
|     |       |
|     |       |
|     |       |
|     |       |

```
let x = 1 in
let f y = x + y in
let x = 2 in
f 2
```

| Var | Value          |
|-----|----------------|
| X   | 1              |
| f   | fun y -> x + y |
|     |                |
|     |                |
|     |                |

```
let x = 1 in
let f y = x + y in
let x = 2 in
f 2
```

| Var | Value          |
|-----|----------------|
| х   | 1              |
| f   | fun y -> x + y |
| X   | 2              |
|     |                |
|     |                |

```
let x = 1 in
let f y = x + y in
let x = 2 in
f 2
```

| Var | Value          |
|-----|----------------|
| X   | 1              |
| f   | fun y -> x + y |
| X   | 2              |
| У   | 2              |
|     |                |

x should still be 1 in f!

# Second try: use *closures*

- Closure: function code + environment
- This will be the value of a function

```
let x = 1 in
let f y = x + y in
let x = 2 in
f 2
```

| Var | Value |
|-----|-------|
|     |       |
|     |       |
|     |       |
|     |       |
|     |       |

```
let x = 1 in
let f y = x + y in
let x = 2 in
f 2
```

| Var | Value |
|-----|-------|
| X   | 1     |
|     |       |
|     |       |
|     |       |
|     |       |

```
let x = 1 in
let f y = x + y in
let x = 2 in
f 2
```

| Var | Value |                  |  |
|-----|-------|------------------|--|
| х   | 1     |                  |  |
| f   |       | (fun y -> x + y, |  |
|     | Var   | Value            |  |
|     | х     | 1                |  |
|     | )     |                  |  |
|     |       |                  |  |
|     |       |                  |  |
|     |       |                  |  |

```
let x = 1 in
let f y = x + y in
let x = 2 in
f 2
```

| Var | Value                         |   |  |
|-----|-------------------------------|---|--|
| Х   | 1                             |   |  |
| f   | (fun y -> x + y,<br>Var Value |   |  |
|     | x<br>)                        | 1 |  |
| Х   | 2                             |   |  |
|     |                               |   |  |
|     |                               |   |  |

```
let x = 1 in
let f y = x + y in
let x = 2 in
f 2
```

| Var | Value |
|-----|-------|
| X   | 1     |
| У   | 2     |
|     |       |

Call the function with the environment from the closure (+ arguments)

#### Interpreting with closures

- Interpreting a function: fun x -> e
  - Return a closure with variable x, expression e, current environment
- Interpreting an application e1 e2
  - Interpret e1 to closure (x, e, env)
  - Interpret e2 to arg value v
  - Add x -> v to env, interpret e with this env

Lecture 0 20

#### Recursive closures

```
let n = 5 in
let rec f m =
   if m >= n then 1
   else m * f (m + 1)
in
f 0
```

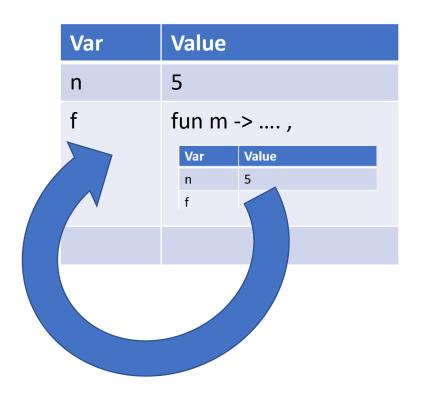

Lecture 0 21

#### Interpreting with recursive closures

- Interpreting a function def: let rec f x = e1 in e2
  - Let env' = current env extended with placeholder for f
  - Let clos = Vclos(x, e1, env')
  - Update env' with f -> clos
  - Evaluate e2 with env'
- Interpreting an application e1 e2
  - Same as before: when you evaluate e1 to a closure, the function is already in the environment

Lecture 0 22